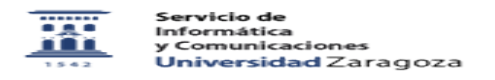

## Modificar/Mantener actualizados los datos de la agenda

## 06/07/2023 12:12:20

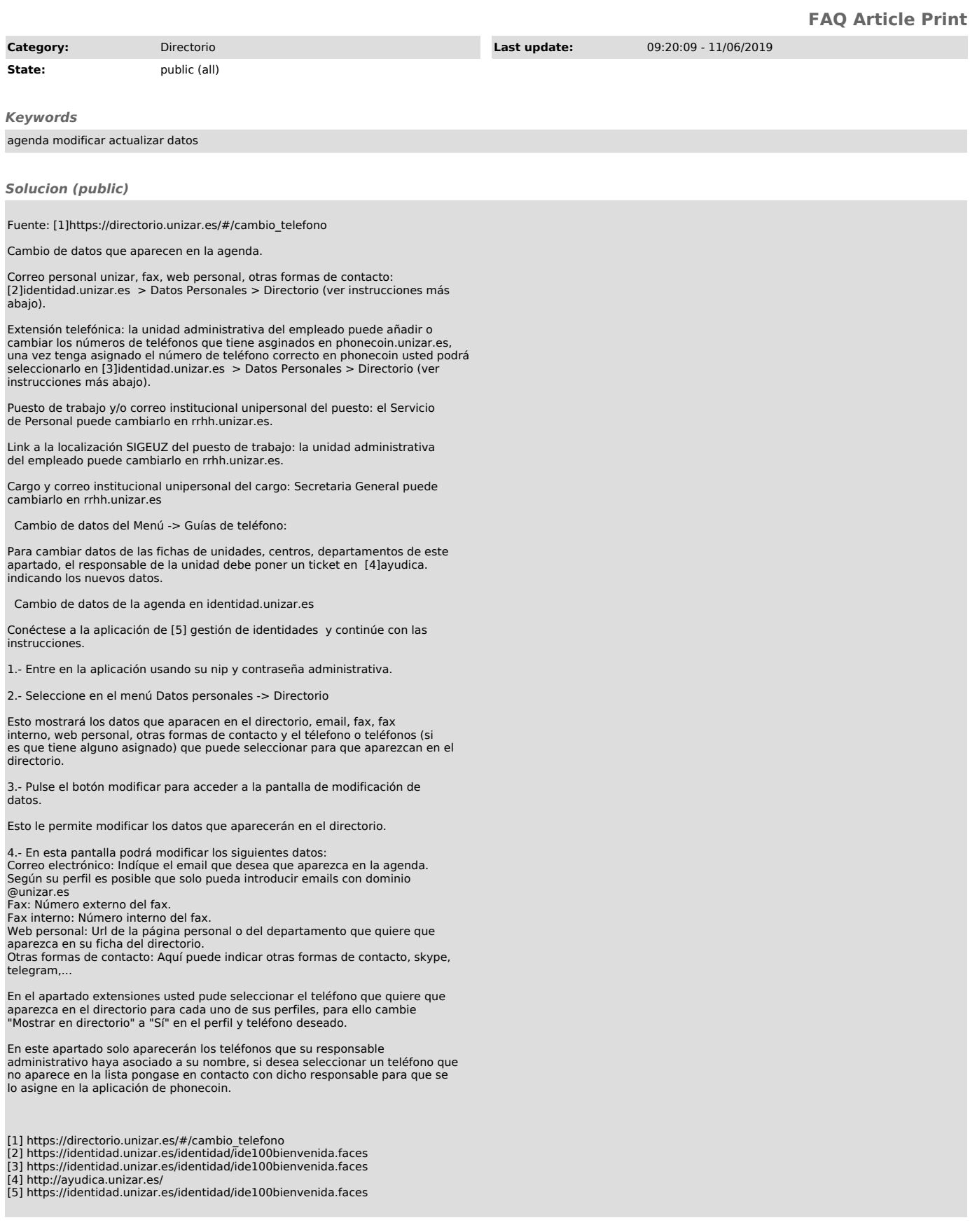